Male für jede Seite, die du bearbeitet hast, einen Stern aus!

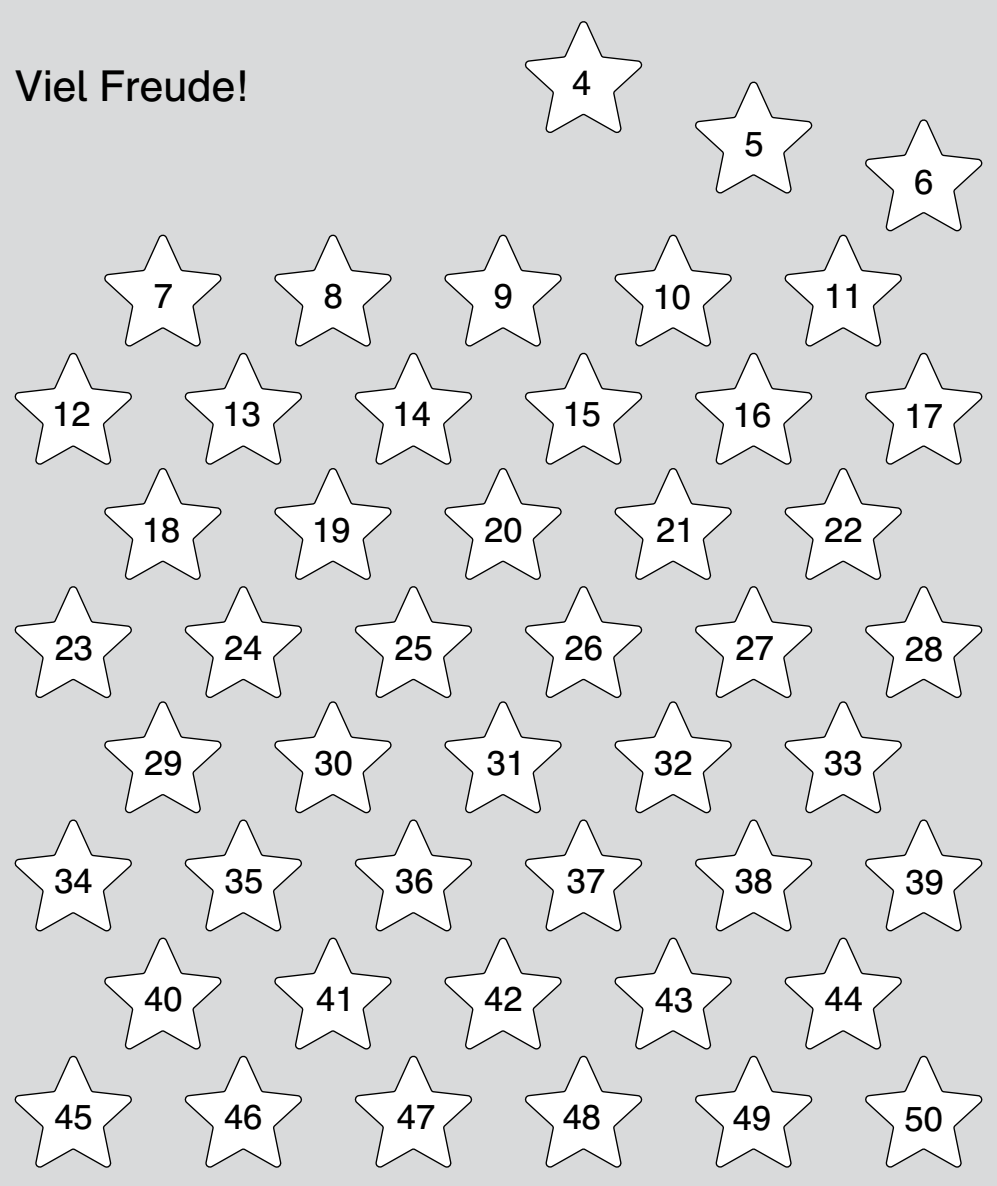